# Uso remoto de los equipos del Laboratorio de Automatización de Procesos Industriales (LAPI) durante el periodo de la pandemia del Covid-19, 2020

Heylin Díaz Jiménez<sup>1</sup>, Marcos Vinicio Quesada Bermúdez<sup>2</sup>

<sup>1</sup> Universidad Estatal a Distancia, [hdiaz@uned.ac.cr](mailto:hdiaz@uned.ac.cr) . Sabanilla, Costa Rica

<sup>2</sup> Laboratorista LAPI-UNED, Universidad Estatal a Distancia, [mquesadab@uned.ac.cr](mailto:mquesadab@uned.ac.cr) . Sabanilla, Costa Rica

#### RESUMEN

En las actividades evaluativas y proyectos planteados para las asignaturas de la cátedra de Gestión de Calidad, se evalúa la aplicación práctica del contenido, por medio del planteamiento de la resolución de problemas en el Laboratorio de Automatización de Procesos Industriales (LAPI), en este espacio, el estudiante discrimina de los diferentes datos y toma los que son relevantes para dar una solución, así mismo, ejecuta directamente las mediciones que le permiten la toma de decisiones. Estas actividades, de suma relevancia para la formación de la persona futura ingeniera industrial, se realizan de manera presencial en el LAPI. Sin embargo, se presentó el inconveniente que por motivos de la pandemia provocada por el Covid-19, las personas estudiantes y tutores no podían asistir presencialmente a las instalaciones del LAPI. Lo que imposibilitaba la evaluación de criterios previamente planteados y relevantes para la formación profesional. Por esta razón, se buscan opciones que permitan realizar prácticas en el LAPI sin que se deba ir presencialmente, para lo que se plantea la utilización de los equipos del laboratorio accediendo remotamente. Tomando en consideración que las asignaturas del I semestre del año 2020 ya estaban en curso, se decide utilizar los recursos propios de la universidad y complementarlos con software libres o gratuitos, para plantear una solución que permitiera cumplir con el objetivo de tener acceso de forma remota a los equipos del LAPI. De este modo, se logra poner en funcionamiento la propuesta, por medio de herramientastecnológicas y la generación de instrucciones, propiciando el desarrollo de los objetivos de aprendizaje planteados en cada asignatura. Estas herramientas tecnológicas y procedimientos, lograron darle acceso al estudiantado para que utilicen los equipos desde sus hogares, teniendo la oportunidad de observar en tiempo real el proceso productivo elaborado en las celdas de manufactura instaladas en el LAPI. Este estudio tuvo como objetivo sistematizar la implementación del uso remoto de los equipos del LAPI para la realización de prácticas de laboratorio y la evaluación de los criterios planteados en las asignaturas de cátedra Gestión de Calidad durante el año 2020. Palabras claves: laboratorio remoto, automatización, sistemas de comunicación, laboratorio Universitario.

# INTRODUCCIÓN

La carrera Ingeniería Industrial cuenta con un laboratorio de Automatización de Procesos Industriales (LAPI), administrado por la cátedra Gestión de Calidad, donde se encuentran instalados equipos con tecnología avanzada, entre los cuales se cuenta con 3 celdas de manufactura automatizada, dos de ellas llamadas HAS-200 y una IPC-200, que tiene como función la producción de llenado de envases de materiales líquidos y sólidos, con diferentes características. La HAS-200 cuenta con 8 estaciones que conforman la celda de manufactura, un software de Sistema de Ejecución de Manufactura (MES) y un software de Supervisión, Control y Adquisición de Datos (SCADA). La IPC-200 cuenta con 3 estaciones y al igual que la HAS-200, cuenta con un SCADA. El software MES permite controlar la ejecución de la producción y la toma de datos de forma integrada en todas las estaciones que componen la celda de manufactura. Algunos de los datos que puede captar son: tiempos de producción, peso de la materia prima suministrada, cantidad de producto fabricado, entre otras. El software SCADA permite controlar la producción de manera individual en cada una de las 8 estaciones que compone la celda de manufactura. Adicionalmente, el LAPI está equipado con 7 cámaras tipo Domo, ubicadas en el cielo del laboratorio y distribuidas en puntos estratégicos para la visualización del proceso productivo. Estas cámaras son utilizadas para la seguridad del laboratorio y también para la visualización en tiempo real del proceso productivo en las celdas de manufactura.

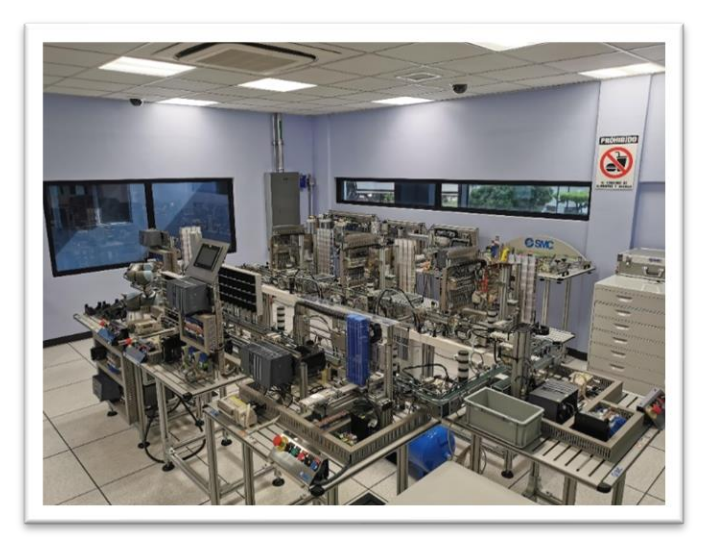

*Figura 1: Laboratorio de Automatización de Procesos Industriales (LAPI). Autoría propia.*

Estos equipos son utilizados por el estudiantado en modalidad presencial, para la realización de tareas, prácticas, casos y proyectos, que se plantean en las diferentes asignaturas de la cátedra.

Específicamente, en la asignatura Estadística II en el primer semestre del año 2020, correspondía el desarrollo presencial de dos casos en el LAPI, los mismos se habían diseñado y planificado desde el año anterior.

La pandemia provocada por el virus del Covid-19 provocó distintas restricciones sanitarias, dentro de las cuales se restringió la utilización de los equipos en modalidad presencial, además, por directriz institucional, no era permitido el ingreso de las personas estudiantes a los centros educativos o en nuestro caso a las instalaciones del laboratorio. Estas medidas impiden el desarrollo de los casos programados.

Es por este motivo que en la cátedra se busca una manera en la que se pueda usar el LAPI en una modalidad remota, propiciando el desarrollo de los casos, la evaluación de los criterios y su desempeño con los equipos. Al lograr el acceso remoto, las personas estudiantes ejecutan el proceso planteado en las actividades, ingresando desde sus hogares a la red interna del laboratorio, para tomar por completo el control de los equipos y así cumplir con los objetivos de aprendizaje de las asignaturas.

Para lograr cumplir con el objetivo y tener un ingreso remoto a los equipos del LAPI, para la evaluación de todos los criterios planteados, se toma en consideración lo siguiente:

- Posibilitar la evaluación de los criterios planteados en la ejecución de los casos.
- Facilitar a la persona estudiante una solución que le permita introducirse en la red del LAPI por medio de cualquier tipo de computadora con el único requisito de contar con internet.
- Utilización de software libres o gratuitos que permitan cumplir con el objetivo, sin tener que incurrir en un gasto.
- Definir las técnicas y el proceso que se debe cumplir para el ingreso remoto del estudiantado.
- Iniciar la puesta en marcha de la propuesta de uso remoto con la asignatura de Estadística II para ingeniería, en oferta.

La tecnología que ayuda a manipular remotamente los equipos del laboratorio, deberá permitir cumplir con los objetivos de aprendizaje de las asignaturas, superando la barrera que presentan fenómenos como lo es una pandemia y a su vez muestra una solución para el futuro, en la cual las personas estudiantes puedan continuar teniendo esta opción a su disposición.

## ANTECEDENTES

En la asignatura Estadística II para ingeniería, ofertada en el I semestre del 2020 en el desarrollo de los casos 3 y 4, se le solicitaba a la persona estudiante realizar la recolección de datos directamente del proceso de producción de las celdas de manufacturas HAS-200 del LAPI, estos datos le permitían el desarrollo de los cálculos estadísticos. En estos casos se evaluaban los siguientes criterios:

- Hace una correcta identificación del factor, niveles y variable respuesta.
- Lleva a cabo la toma de datos de manera sistemática y organizada.
- Hace un acomodo de los datos de forma que se propicia su análisis.
- Establece adecuadamente una metodología para la toma y registro de los datos.
- Lleva a cabo la correcta toma y registro de los datos, para lo que aporta tanto sus resultados como los del laboratorista. Aporta el comprobante de asistencia del laboratorista.

Estos criterios buscan establecer la capacidad de la persona estudiante para discriminar de las diferentes medidas, la que le permita hacer un análisis que conduzca a la solución del problema, en un ambiente similar al que se va a enfrentar en su futuro como profesional, por este motivo es tan importante que el estudiantado tenga la oportunidad de estar en contacto con este ambiente y así poder establecer la medida en la que cumple con los criterios citados.

Esta experiencia se sistematiza con el fin de establecer los pasos necesarios para la puesta en marcha de la solución a la problemática de no poder asistir en modalidad presencial al LAPI y la imposibilidad de utilizar el laboratorio para el desarrollo de las actividades y la evaluación de determinados criterios.

## REFERENTES TEÓRICOS

• Modelo pedagógico de la carrera

Las estrategias metodológicas utilizadas en la formación de la persona ingeniera industrial, deben centrarse en procesos que puedan implementarse tanto en modo individual como colaborativo, además de propiciar el desarrollo del pensamiento deductivo e inductivo, para que cada persona estudiante a través del análisis crítico y la observación razonen y comprendan los conocimientos teóricos, habilidades blandas y desempeños técnicos profesionales mediante aprendizajes significativos que aseguren una persona profesional independiente y capaz de actuar y transformar la realidad. Dada la naturaleza de la ingeniería industrial, los proyectos, laboratorios, casos, y problemas tanto reales como simulados serán abordados a nivel reproductivo, productivo y creativo, estas serán las principales metodologías de aprendizaje que deberá realizar el estudiantado, como estrategia para la formación de un profesional cuyo pensamiento crítico y creativo le capacite para aprender a aprender tanto independientemente como a lo largo de toda la vida (UNED, 2014).

La evaluación de los aprendizajes estará centrada en el proceso, en la acción sobre la realidad profesional y fundamentada en las normas y principios que guían la construcción del conocimiento. Esta no será vista como un hecho aislado, sino paralela y simultánea a las estrategias didácticas que realiza el estudiantado, cuyo único propósito no sea asignar una calificación, sino valorar la efectividad de las actividades propuestas en relación con el nivel de aprendizaje esperado (teórico, procedimental y actitudinal) siendo así parte del proceso. Debe proporcionar los insumos necesarios para la toma de decisiones y así orientar o reorientarlas actividades que realiza cada educando a procesos más pertinentes para el desarrollo de las habilidades profesionales y académicas. Es por esto que, para evaluar el nivel de aprendizaje alcanzado por cada persona estudiante, las estrategias de evaluación que estos realicen, deben arrojar los insumos necesarios (destrezas cognitivas, procedimentales y actitudinales) que permitan registrar en el instrumento de evaluación el nivel de logro de los objetivos planteados. Para la evaluación de las capacidades profesionales específicas y técnicas se privilegiará el saber hacer en contexto, sobre la adquisición de contenidos, lo que más importa es la finalidad del conocimiento, lo que sepa hacer con este conocimiento. Se propiciará en la medida de lo posible la auto y hetero evaluación, sobre todo para la evaluación del nivel de desarrollo de las capacidades blandas, lo cual democratiza el proceso y permite que el estudiantado sea realmente protagonista en la construcción del conocimiento, (UNED, 2014).

Las actividades planteadas por la cátedra como los casos, responden a estas estrategias metodológicas. Se centran en el proceso de la acción del estudiantado sobre la realidad profesional. Esta acción se ve reflejada en las ejecuciones que realiza, fundamentando con la teoría cada una de las decisiones, para lo que aplica el pensamiento crítico y hace uso del contenido, demostrando una correcta utilización de las técnicas ingenieriles.

Ante esta problemática, otras universidades de igual forma, buscan soluciones, para lo que se presenta el caso del artículo "Uso de escritorios remotos en la enseñanza: una experiencia con aplicaciones de código abierto." García & Felicísimo (2015), permite observar que en la Universidad de Entre Ríos de Argentina, se utiliza softwares libres de escritorio remoto, para utilizarlos como pasarela que permite a la persona estudiante tener acceso a una computadora virtual, la cual está instalada en un servidor web. Para el caso de la sistematización planteada en la UNED, el uso de un software de escritorio remoto, es una buena opción para aplicar en las computadoras portátiles que se tienen en el LAPI. Al igual que en el caso de lo expuesto por los autores García & Felicísimo (2015), el estudiantado puede usar estos equipos virtuales a través de un software de escritorio remoto. Tomando como referencia los casos mencionados, se puede afirmar que los softwares libres como Anydesk y TeamViewer, permiten plantear una solución para dar ingreso remoto a los equipos del laboratorio, los cuales cuentan con antivirus para su protección.

De este modo, se logra un enlace entre los requerimientos pedagógicos de la carrera y las posibilidades que permite el software de acceso remoto a las computadoras del LAPI. Propiciando de esta forma, la aplicación de las actividades previamente planteadas, mismas que en línea con el modelo pedagógico, corresponden a un proceso de aprendizaje significativo, en el que cada persona estudiante, realiza una interrelación entre los conocimientos previos y los nuevos conocimientos, modificando, enriqueciendo y adquiriendo mayor estabilidad cognitiva, construye su aprendizaje significativo, (Moreira, 2010).

La práctica y generación de experiencias en ambientes reales o similares, previste a la persona estudiante de conocimiento de experto respecto al proceso que desarrolla (Ertmer y Newby, 1993). En estos aspectos se fundamentó la necesidad de implementar la sistematización del uso remoto de los equipos del LAPI, con el fin de cumplir con estos planteamientos pedagógicos utilizando herramientas tecnológicas de acceso libre.

# ESTRATEGIA METODOLÓGICA

Con el fin de solventar el problema de no poder asistir al LAPI, se valoran los aspectos curriculares y el alcance de los objetivos de aprendizaje, en los mismo se identifica que existen aspectos en los que necesariamente el estudiantado, debe poder operar la máquina y observar el tiempo que tarda el procesamiento, esto le permitirá la toma de los datos para el análisis. Por lo que se establece que la persona estudiante debería poder accionar el equipo, observar el procesamiento en cada una de sus etapas y tomar los tiempos. Así, se investiga respecto de sistemas, por medio de los cuales se pueda tener alcance al software que operan las máquinas y manejar las cámaras del LAPI, desde donde se puede seguir el proceso en tiempo real.

Con base en la necesidad de observar el proceso y tomar los tiempos, se plantea la utilización de un

software con el que se acceda a las computadoras del LAPI y se realizara la recolección de los datos por parte del estudiantado en modalidad remota, con asistencia del laboratorista en el LAPI, garantizando la seguridad y el aislamiento del laboratorista y de la persona estudiante. Para lo que se realizan horarios en los que cada persona, se conecta y realiza la adquisición de los datos, del mismo modo en la que sucedería si el estudiante se presenta físicamente al laboratorio, ya que los equipos pueden ser operados por una persona a la vez.

Para el desarrollo de esta recopilación de datos aplicando una modalidad remota, se ejecutan los siguientes procesos:

#### Paso 1: Preparación del laboratorio.

En primera instancia se realiza la preparación de los equipos para lograr utilizarlos remotamente, para lo cual se realizan las siguientes acciones:

- 1. Se elabora un video didáctico, donde se muestra y explica el funcionamiento de las celdas de manufactura HAS-200. Adicionalmente, se apoya la explicación con un segundo video aportado por la empresa SMC de España, misma empresa que creo la HAS-200.
- 2. Se crea un canal de YouTube, dedicado a los videos didácticos de la cátedra de Gestión de Calidad, en el que se coloca el video didáctico del funcionamiento de la HAS-200. Esto facilita el acceso del estudiantado al video.
- 3. Se preparan las computadoras portátiles con las que se cuentan en el LAPI, instalando los softwares requeridos para que las personas estudiantes puedan tomar los datos, los cuales son:
	- TeamViewer y Anydesk: Software para tomar control de una computadora remotamente.
	- Software de Supervisión, Control y Adquisición de Datos (SCADA): Con este software se puede controlar la producción de la celda de manufactura de manera manual e individual cada una de las estaciones que compone la celda de manufactura HAS-200.
	- Software de Sistema de Ejecución de Manufactura (MES): Este software permite controlar la ejecución de la producción y la toma de datos de forma integrada en todas las estaciones que compone la HAS-200.
	- IndigoVision: Software de control de cámaras instaladas en el LAPI.
	- Antivirus.

Se identifica la forma en la que establecería el acceso. En la imagen N°2, se muestra la conexión de red que se tiene actualmente en el LAPI y a su vez la manera en la cual el estudiantado tiene acceso de forma remota a las computadoras portátiles del LAPI. En morado se muestra la red de internet de la Sede de Alajuela, quien es la que suministra de internet al LAPI. El cuadro verde representa el software Anydesk o TeamViewer, este software por medio de internet logra el ingresar remotamente, haciendo posible que el estudiantado pueda utilizar los equipos del LAPI desde cualquier parte del país, por medio de internet. Este sería el único software que tiene que instalar la persona estudiante en su computadora, debido a que todo el procesamiento de control de los equipos lo va a estar realizando las computadoras portátiles instaladas en el LAPI. La computadora de la persona estudiante, por medio delsoftware de acceso de escritorio remoto, va a servir de medio de comunicación entre la persona estudiante y los equipos del LAPI, es por esta razón que no se requiere de una computadora con características muy avanzadas.

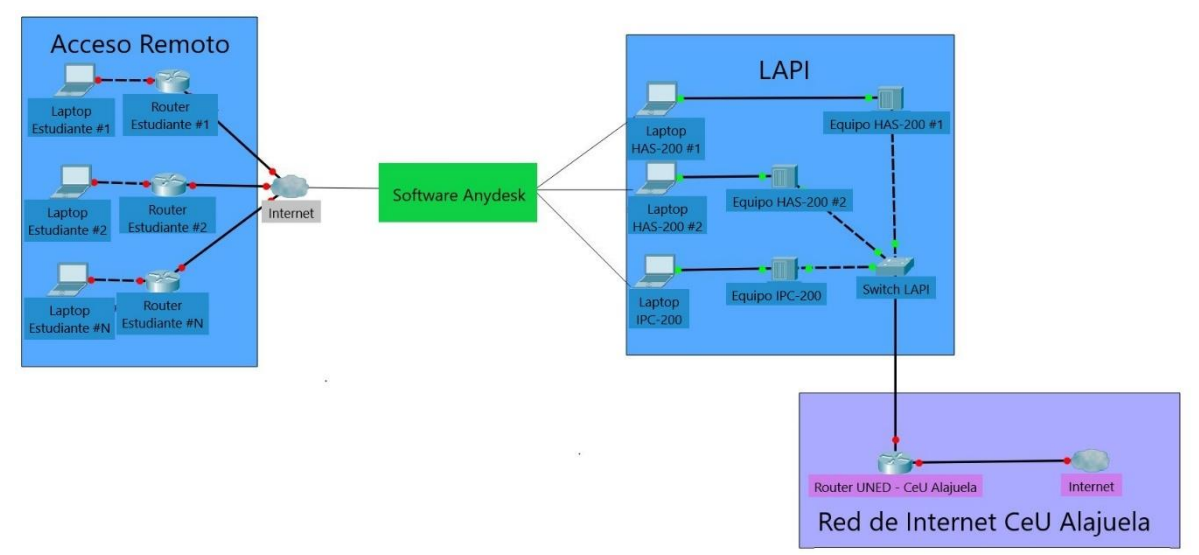

*Figura 2: Diagrama de conexión y acceso remoto al LAPI (Software utilizado: Cisco Packet Tracer) Autoría propia.*

#### Paso 2: Preparación del estudiante para la sesión virtual.

Previo a la reunión síncrona en la que la persona estudiante va a realizar la toma de datos, el laboratorista le envía la información sobre la celda de manufactura y le da las instrucciones para la conexión, las cuales consisten en información del equipo del LAPI y los requerimientos técnicos que debe preparar.

- 1. Información de la celda:
	- Se le solicita a la persona estudiante que observe dos vídeos antes de iniciar la sesión virtual, en los que se explica el funcionamiento de la celda de manufactura instalada en el LAPI, llamada HAS-200. Es muy importante antes de esta sesión que se entienda este funcionamiento, para lograr con éxito la práctica. El ingreso se le facilita por medio de un vínculo y un código QR, tal como se muestra a continuación:

Video 1: <https://www.youtube.com/watch?v=YMtfXOXsZY0>

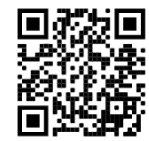

Video 2: <https://www.youtube.com/watch?v=Iukmu6d2500>

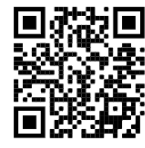

- 2. Preparación de los requerimientos técnicos por parte de la persona estudiante:
	- Es indispensable que el estudiantado esté en un lugar silencioso y que la computadora tenga conexión a Internet, ya que este es el medio de comunicación entre el laboratorista y la persona estudiante.
	- Instalar alguno de los siguientes softwares gratuitos: TeamViewer o Anydesk. Estos softwares van a permitir que la persona estudiante tome control remoto de alguna computadora del LAPI, la misma se la asigna el laboratorista.

#### Paso 3: Sesión virtual.

Una vez llegada la fecha programada para la sesión remota, se llevan a cabo los siguientes pasos:

a) Se inicia la reunión virtual por medio de la aplicación Teams: en este momento se lleva a cabo una reunión en la que se le explica a la persona estudiante, cada una de las partes de la celda

de manufactura, la operación del software para poner a funcionar la celda, que en este caso es el software SCADA llamado *3DSupra* y cómo controlar las cámaras para ir observando el proceso. El software SCADA permite manipular la celda a través de una botonera con el mismo aspecto que tiene la botonera física presente en la HAS-200.

b) Se explica el manejo de las cámaras, con el software *Índigo Visión Control*.

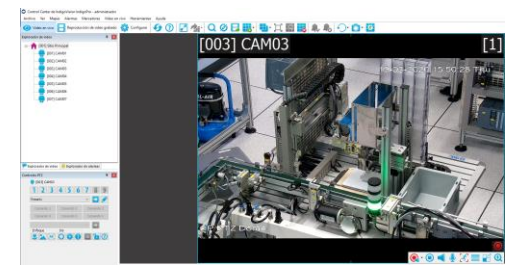

*Figura 3: Software IndigoVisión Autoría propia.*

- c) Con las cámaras se le muestra a la persona estudiante la HAS-200 en funcionamiento.
- d) Se explica la utilización del software *3D Supra*, el cuál le permitirá manipular cada una de las estaciones que conforman la HAS-200.

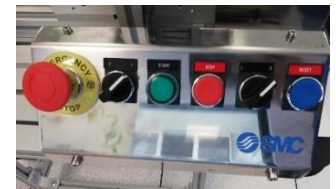

*Figura 4: Botonera física de la HAS-200 Autoría propia.*

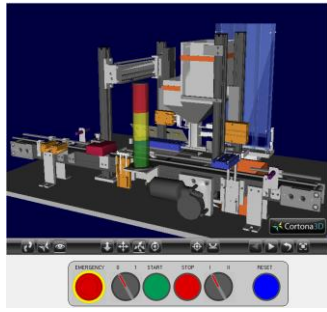

*Figura 5: Software 3DSupra Autoría propia.*

e) Se divide la pantalla en la computadora para que la persona estudiante pueda ver y trabajar con las estaciones de la HAS-200. A la izquierda de la pantalla el *3D Supra* y a la derecha el software de las cámaras.

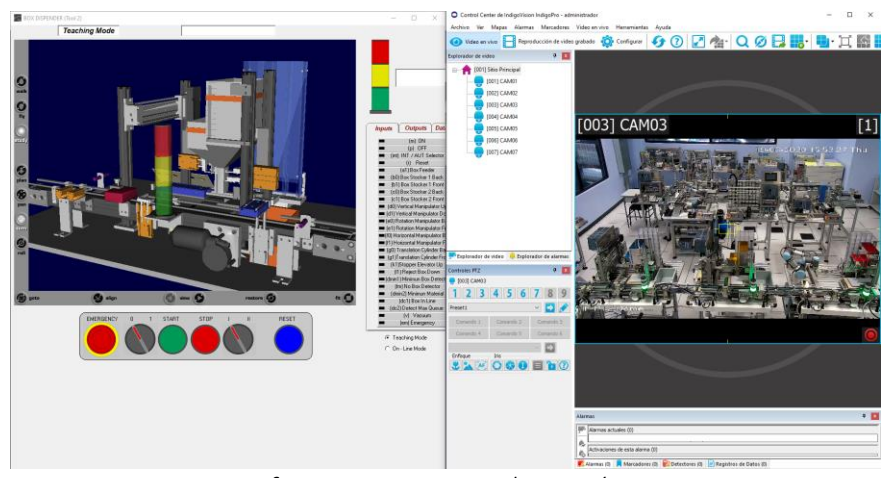

*Figura 6: Software 3DSupra + IndigoVisión Autoría propia.*

#### Paso 4: Control remoto de la persona estudiante.

- a) Luego de la reunión virtual en la que se le explica detalladamente el funcionamiento de todas las herramientas tecnológicas que serán utilizadas, la persona estudiante tomará el control de la PC, por medio del software TeamViewer o Anydesk.
- b) En este momento, para la toma de los datos del caso 3, la persona estudiante acciona por medio de la botonera del *3DSupra* la estación de producción de manera remota, solicitando en cada una de las estaciones de llenado de la HAS-200: azul, amarillo y rojo, la cantidad de envases requeridos de 15 gramos. El laboratorista toma cada uno de los envases y los va almacenando en orden, una vez concluye la producción el laboratorista pesa cada uno de los envases y por medio de la cámara la persona estudiante observa el peso en gramos y realiza el registro respectivo.
- c) El en caso de la recopilación de los datos para el caso 4, la persona estudiante define el orden del diseño experimental, e indica al laboratorista cómo se estará llevando a cabo las corridas para que esté pendiente de cada una. La persona estudiante acciona la estación de producción de acuerdo con la combinación que corresponda, en cuanto a: si es de color azul o rojo, de 15 o 45 gramos o si lo acciona la persona estudiante remotamente (operario 1) o el laboratorista (operario 2). Una vez iniciado el proceso se toma el tiempo, el cual corresponde al momento desde que se acciona la celda pulsando el botón "START", ya sea por medio del *3DSupra* por parte de la persona estudiante o presencial por parte del laboratorista, y hasta que se observa en la cámara que el envase se coloca en la banda

transportadora, en este momento la persona estudiante detiene el cronómetro y registra el tiempo.

f) Por último, al finalizar la toma de datos o la práctica a desarrollar, la persona estudiante debe llenar la boleta "Visita de estudiante al Laboratorio" y enviarla debidamente firmada al laboratorista.

#### RESULTADOS Y DISCUSIÓN

El acceso remoto descrito en esta sistematización se logra poner en práctica en medio de la pandemia por COVID19 y sin perjudicar el desarrollo la asignatura. Adicionalmente, este cambio no representó un gasto económico para el estudiantado ni para la UNED, ya que se utilizó los recursos con los que estaba equipado el laboratorio. Esta sistematización es un recurso que se puede aplicar y que refleja muy buenos resultados, demostrando que el aprendizaje se puede lograr utilizando una modalidad de acceso remoto, de la mano con la misión y la visión de la UNED, sin embargo, se considera que las visitas presenciales siguen siendo una modalidad que agiliza el desarrollo de las prácticas y da la experiencia de interactuar directamente con los equipos, ampliando posibilitando acciones directas por parte del estudiantado sobre el quipo, desarrollando habilidades de trabajo en grupo y tomando decisiones en sitio sobre ambientes similares a los que se encontrará en futuro como profesional, aprovechando al máximo los recursos conformados por las celdas de manufactura.

Posterior a la recolección remota de los datos por parte del estudiantado, se le solicitó a cada persona contestar un cuestionario, para que la cátedra pudiera conocer su percepción respecto de la modalidad de desarrollo de las actividades.

Se le consulta al estudiantado respecto de la utilidad para la aplicación remota, de las instrucciones dadas, lo sencillo al establecer conexión remota con el laboratorio y observar el proceso por medio de las cámaras, cuánto le ayudó el video de la celda de manufactura para comprender el proceso productivo, la medida en la que las instrucciones enviadas para la conexión al laboratorio de forma remota le fueron de ayuda y cuán sensillo le fue dar instrucciones al laboratorista una vez establecida la conexión, para la ejecución de la práctica. Para la valoración se le da una escala de puntuación de 5 aspectos: mucho, suficiente, medio, poco o deficiente, los dos primeros corresponden a los niveles altos de satisfacción, el siguiente un valor intermedio y los dos últimos en niveles bajos de satisfacción. Se obtiene como resultado que un 100% se mantuvo en los niveles altos de satisfacción y un 75% de las personas indicaron que las instrucciones fueron muy útiles, además que establecer conexión fue muy sencillo.

Con esta misma escala, se consulta respecto de lo fácil que fue la comprención del proceso productivo con el video, qué tan claro le quedó luego de ver el proceso la recopilación de los datos y cuán sensillo le fue observar la foma en la que recababa los datos. Así mismo, el 100% se ubica en los dos niveles altos de satisfacción y un 75% en el más alto.

Por la naturaleza de la temática se les consulta si las instrucciones permiten identificar el factor, los niveles y la variable respuesta, en este caso un 75% de las personas, dicen haber identificado estos datos con las instrucciones. Luego se les pregunta si el video permite identificar el factor, los niveles y la variable respuesta, en este caso el 100% indica haber identificado los datos, lo que se interpreta como que el 25% que no logró hacer la identificación con las instrucciones, al ver el video alcanza este criterio.

Se realizan dos preguntas respecto de que tan buena fue la comunicación con el laboratorista en cuanto a nitidez y estabilidad del audio a lo que un 75% de las personas dice ser muy buena y un 25% la califica como media. Se hace la misma consulta respecto de las camáras a lo que solo el 50% indica que la comunicación es buena un 25% la califica como suficiente y un 25% la ubica como poco buena. Finalmente, se consulta respecto del desempeño del laboratorista, en cuanto a las actividades previas a la conexión como en la ejecución, en un 100% se califica en el nivel más alto de satisfacción. A la consulta respecto del desempeño de la capacidad instalada para el desarrollo del ejercicio teniendo acceso remoto, un 100% los califica en los dos niveles más altos de satisfacción; un 75% lo califica en el nivel más alto de satifacción y el otro 25% en el siguiente nivel.

Los resultados obtenidos son bastante positivos, sin embargo, se debe prestar atención a la capacidad en cuanto a la transmisión de video en el laboratorio, debido a que los problemas o incomodidades presentadas en los comentarios generales, están relacionados a la visualización por medio de las cámaras.

Se califica muy bien la capacidad instalada y el desempeño de laboratorista, por lo que se puede concluir que se cuentan con las herramientas necesarias para el desarrollo remoto de la toma de datos, solo debe mejorarse el ancho de banda.

## **CONCLUSIONES**

La totalidad de las personas estudiantes presentes en la asignatura, tuvieron la oportunidad de conocer y utilizar los equipos del LAPI. Se logra concluir la toma de datos de manera exitosa, y dar continuidad a la asignatura aún en medio de la imposibilidad de tener presencialmente al alcance los equipos del LAPI.

Por medio de la encuesta se evidencia que el estudiantado en su mayoría presenta un grado de satisfacción en la forma en cómo se sistematizo el acceso remoto de los equipos del LAPI. Esta también indica que toda la preparación previa del laboratorio y la ejecución de las sesiones virtuales fueron las adecuadas para lograr cumplir con el objetivo planteado.

La utilización del equipo por parte del estudiantado, se limita a la cantidad de estaciones que puedan ser manipuladas simultáneamente por las personas estudiantes. En el caso de usar el SCADA, el estudiantado puede utilizar las 16 estaciones que comprenden las dos celdas de manufactura HAS-200. Por lo tanto, 16 personas estudiantes podrían estar utilizando 16 estaciones, realizando el proceso de fabricación de la HAS-200.

Se recomienda hacer un estudio que revele las características técnicas mínimas del internet para que se pueda dar un manejo adecuado de las cámaras instalas en el LAPI.

Es importante aclarar que para el caso propuesto en la asignatura de Estadística II, solamente se requiere el uso del software de SCADA, sin embargo, en actividades de otras asignaturas de la cátedra ya se utilizó la misma sistematización para el acceso remoto, pero con la variante de que se da el ingreso al software MES, el mismo permite ejecutar pedidos de producción más grande y la toma de datos en tiempo real.

#### **REFERENCIAS**

- Bernal Noreña, Á. & Ortiz Flórez, R. (2013). Sistema de información para la operación remota de plantas de generación de energía hidroeléctrica. Programa Editorial Universidad del Valle. https://elibro.utn.elogim.com/es/lc/biblioutn/titulos/129184
- Cisco Networking Academy, (2015). Introducción a las redes: guía de estudio. Pearson. [https://ebooks724.utn.elogim.com:443/?il=5340](https://ebooks724.utn.elogim.com/?il=5340)
- Ertmer, P y Newby, T. (1993). Conductismo, cognitivismo y constructivismo: una comparación de los aspectos críticos desde la perspectiva del diseño de instrucción. Performance Improvement Quarterly, 6(4), 50-72.
- García-Villanueva, Antonio, & Felicísimo, Ángel M. (2015). Uso de escritorios remotos en la enseñanza: una experiencia con aplicaciones de código abierto. Ciencia, Docencia y Tecnología, 26(50),207-223. [fecha de Consulta 26 de abril de 2022]. ISSN: 0327-5566. Disponible en: <https://www.redalyc.org/articulo.oa?id=14538571009>
- Hernández López, G., Mendoza Valencia, J.(2015). *Fundamentos y planeación de la manufactura automatizada: un enfoque de los sistemas integrados de la manufactura*. Pearson Educación. [https://ebooks724.utn.elogim.com:443/?il=3611](https://ebooks724.utn.elogim.com/?il=3611)
- Kurose, J. F., Ross, K. W.(2017). *Redes de computadoras: un enfoque descendente*. Pearson Educación. https://ebooks724.utn.elogim.com:443/?il=7350
- Sabaca España, M. (2009). *Automatismos industriales*. McGraw-Hill. [https://ebooks724.utn.elogim.com:443/?il=5549](https://ebooks724.utn.elogim.com/?il=5549)
- UNED, (2014). Plan de estudios de la carrera Ingeniería Industrial.